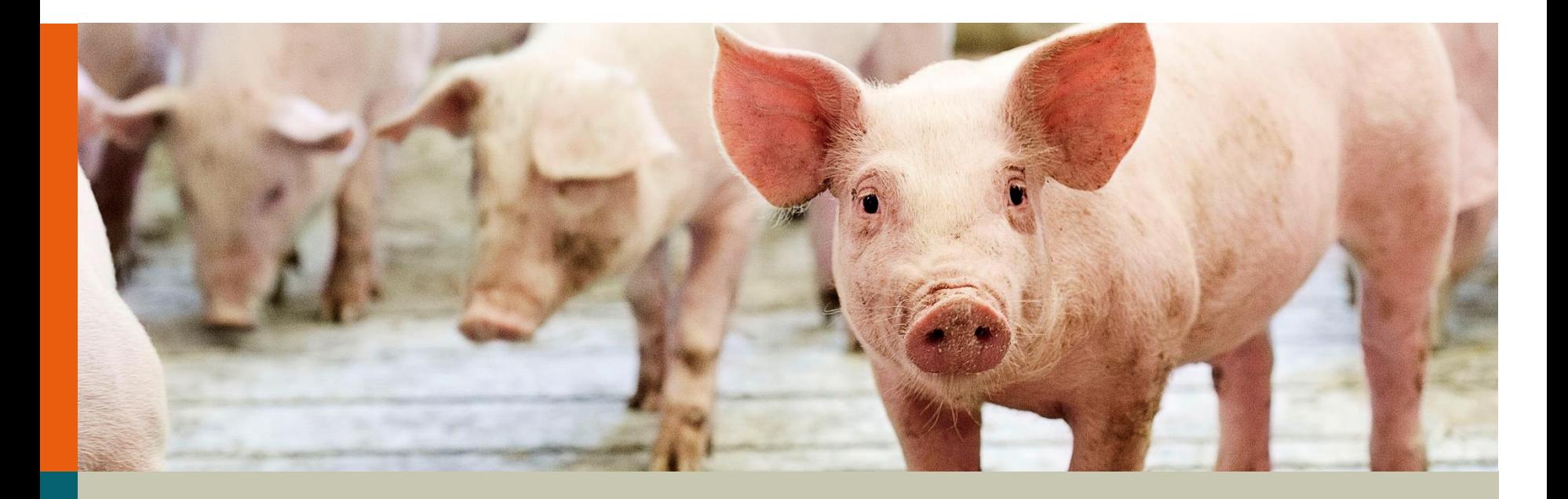

# **Selektion for Interaktioner mellem Grise**

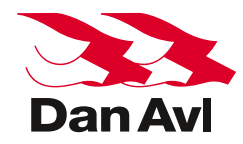

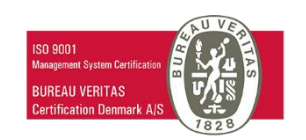

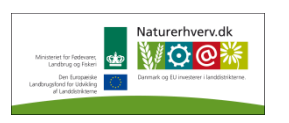

**Videncenter for** Svineproduktion

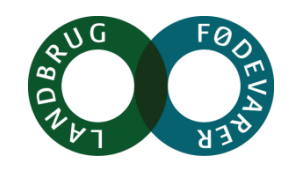

#### **Princippet - Klassisk**

Videncenter for Svineproduktion

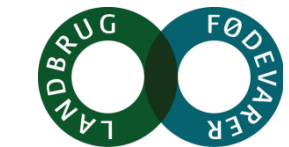

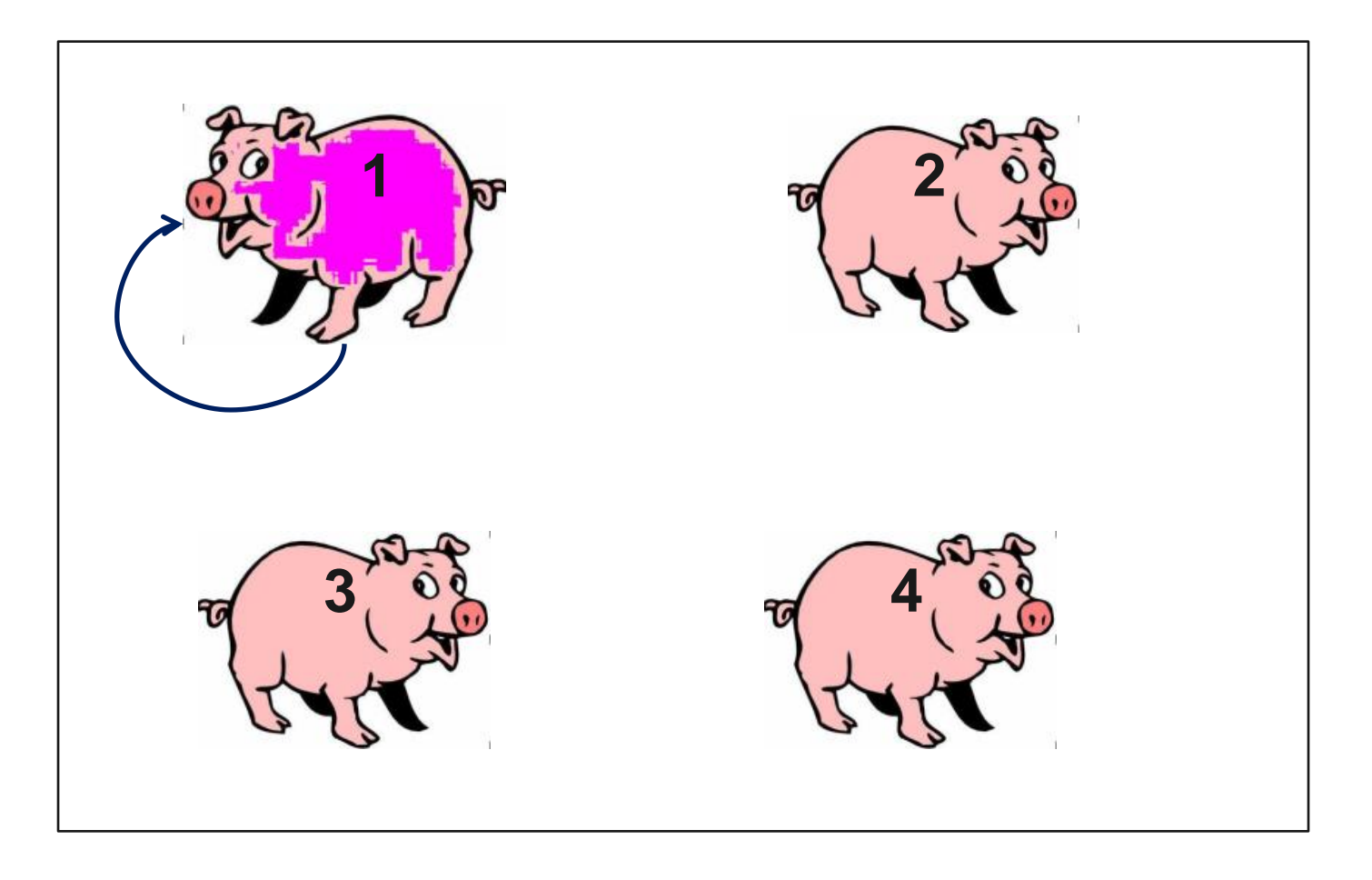

## **Princippet - Interaktioner**

**Videncenter for** Svineproduktion

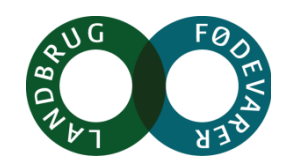

#### **Fænotype Avlsværdi**

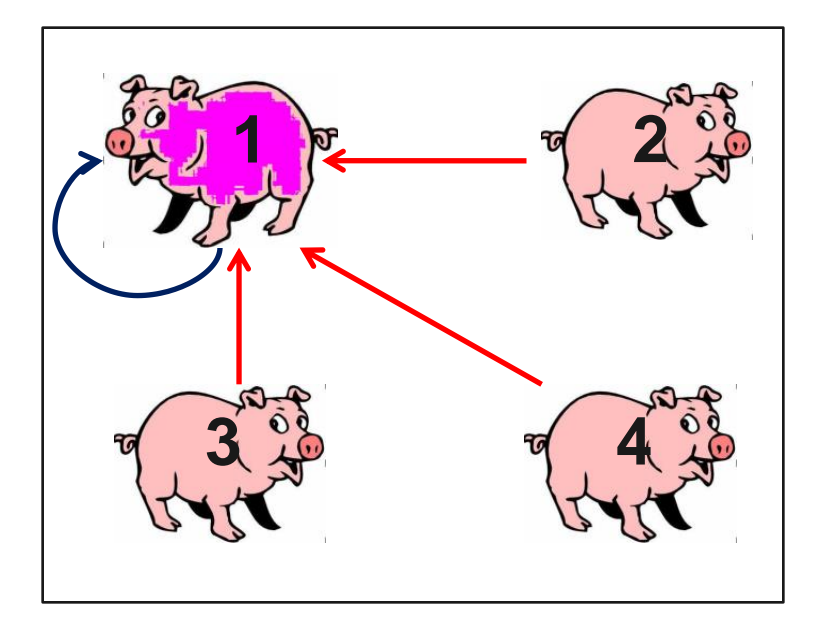

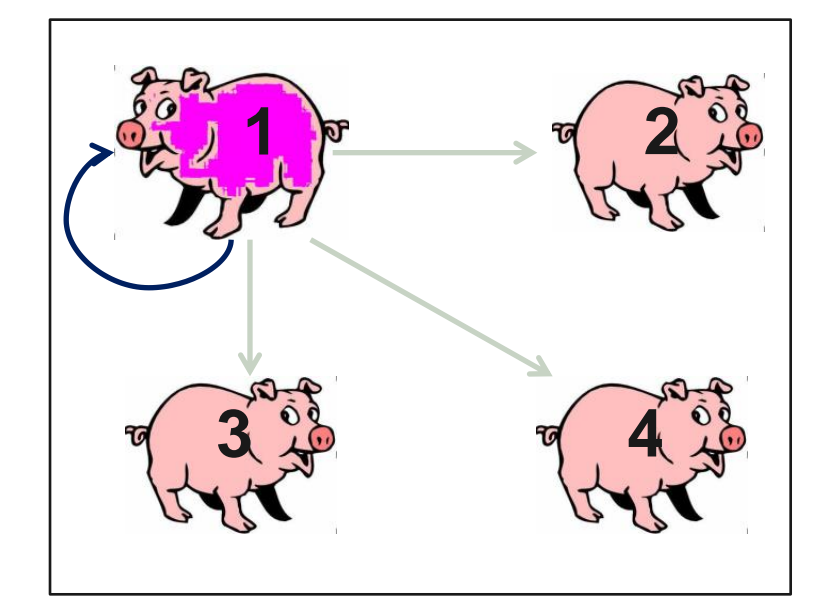

#### **To avlsværdier: en direkte og en social!**

#### **Nye Regler i Hjemmeafprøvningen**

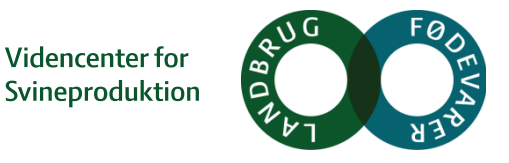

#### **Faktorer, der påvirker tilvæksten, påvirker også både den direkte og sociale avlsværdi**

- **Alle grise i sti registreres!**
	- Antal
	- Afstamning
	- Afgangsdato + årsag
	- Vægt
- **Konstant antal grise i sti**
- **Samme køn**
- **Samme race**

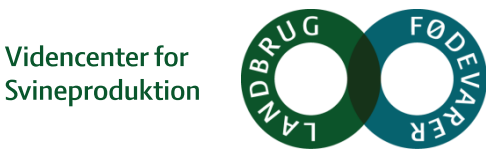

## **Design**

#### **Ønskescenarie:**

- To kuld per sti
- $-$  f.eks.  $5+5 = 10$  grise

#### **Store holdstørrelser og 2 køn og store vægtforskelle**

- Forsøg at holde grupper af helsøskende sammen.
- $-$  F.eks. 2 + 2 + 2 + 3 + 3 = 10 grise
- Især vigtigt at grisene følger hinanden helt fra farestalden, gennem klimastalden og til forsøgsstalden

#### **Første Resultater, Besætninger**

**Videncenter for** Svineproduktion

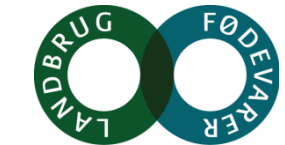

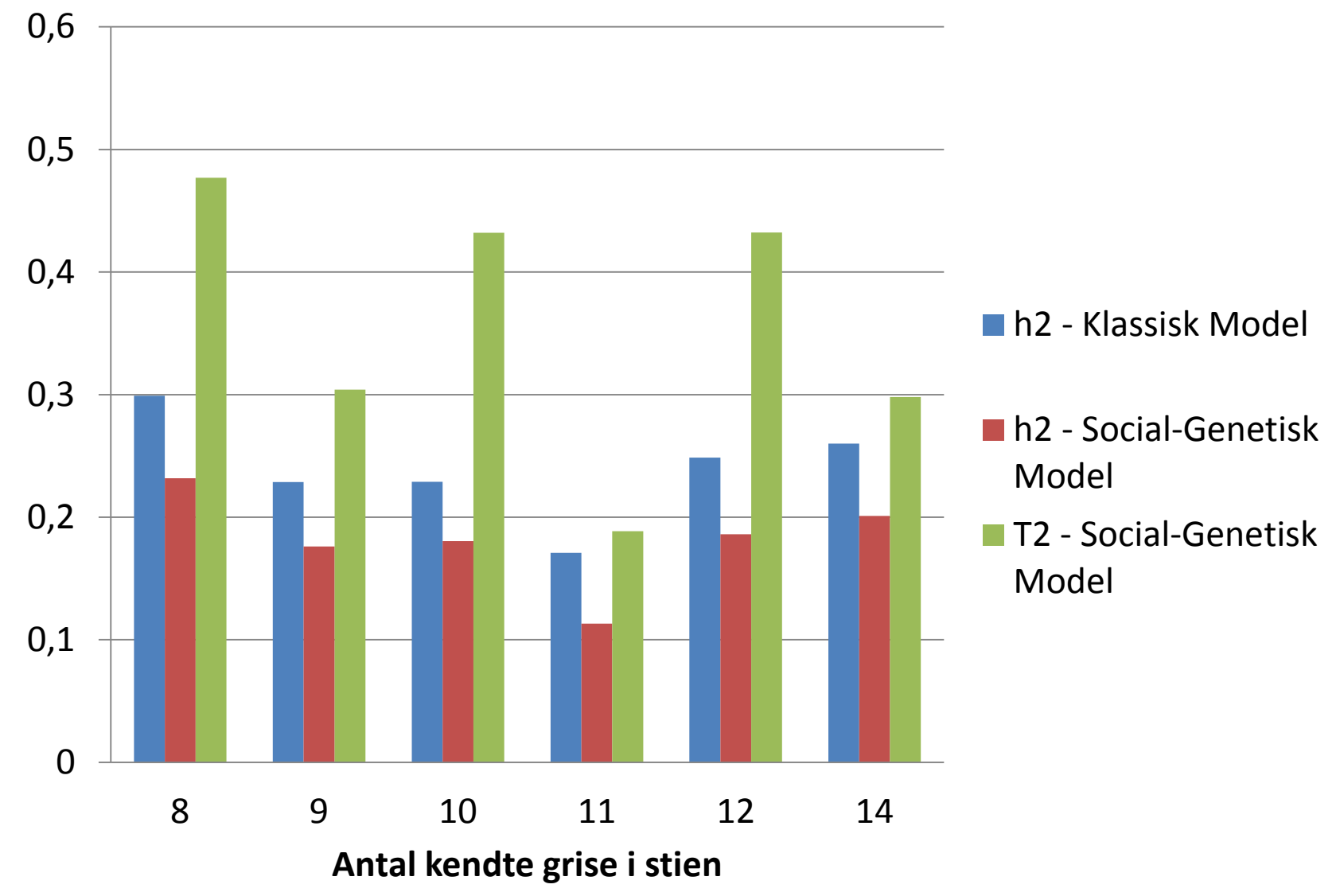

6 29.06.2015 Docuwise / 123456789 0 Indsæt

Docuwise

#### **Første Resultater, Bøgildgård**

**Videncenter for** Svineproduktion

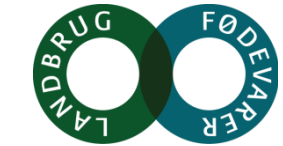

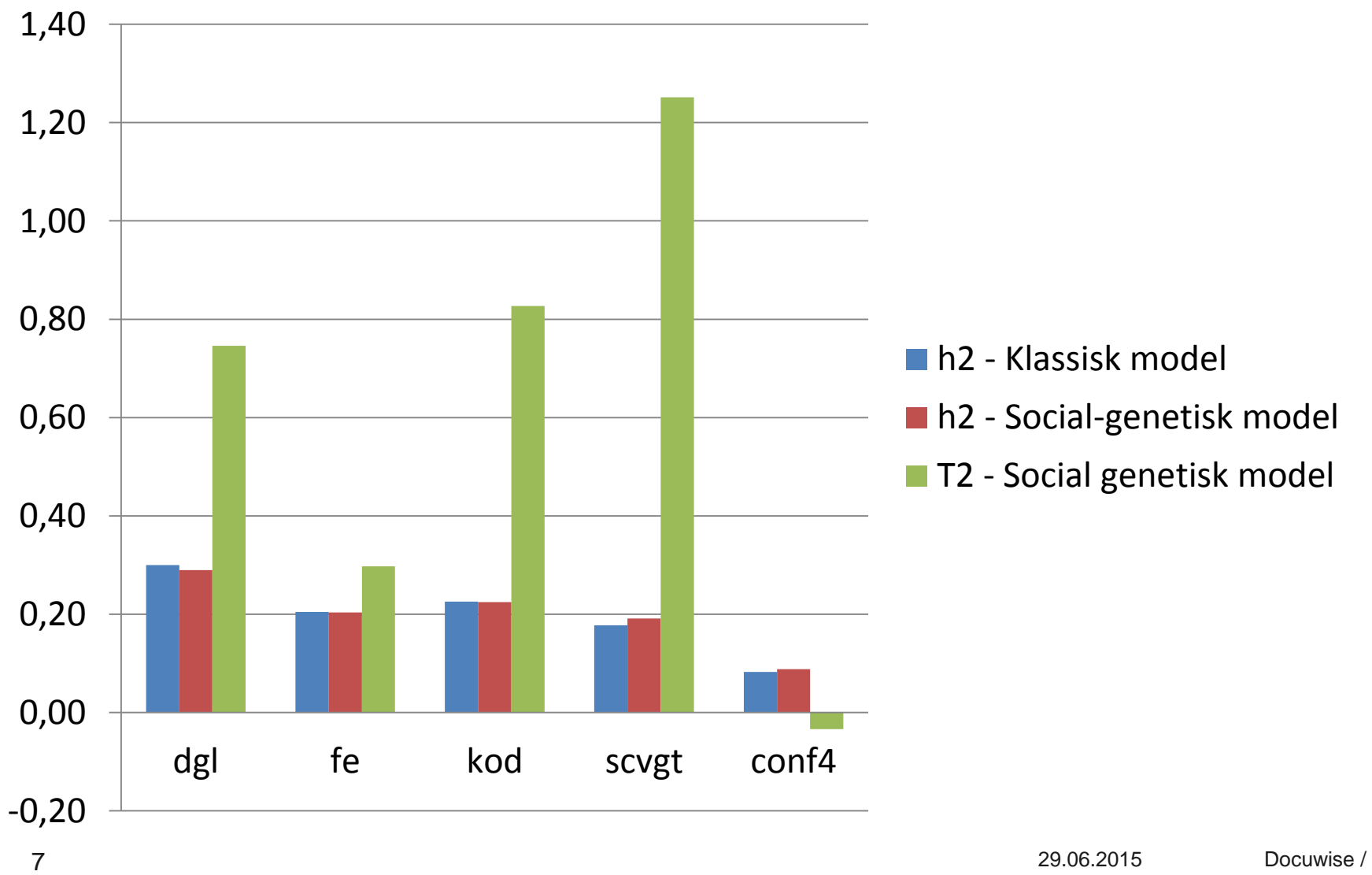

#### 123456789 0 Indsæt

Docuwise